# WhatsApp Compartir audios e imágenes en

#### Dra. María Dolores Castro Rojas

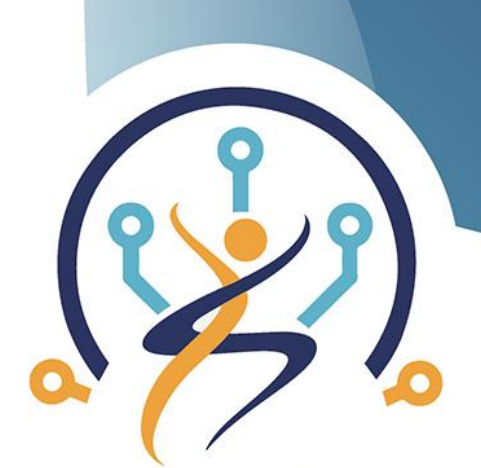

**TECNOLOGÍA Y ENVEJECIMIENTO SALUDABLE** 

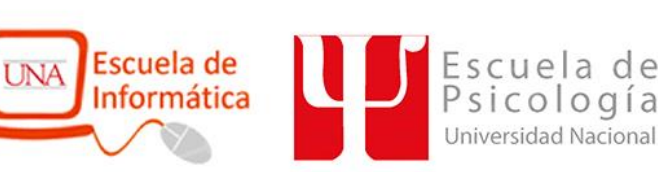

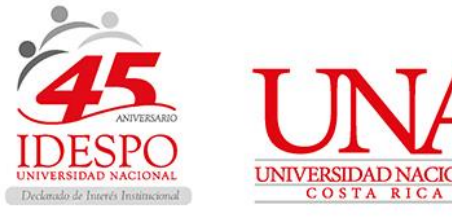

## 1. Entrar en WA y buscar nuestro grupo "Tecnología y PAM (Nicoya)

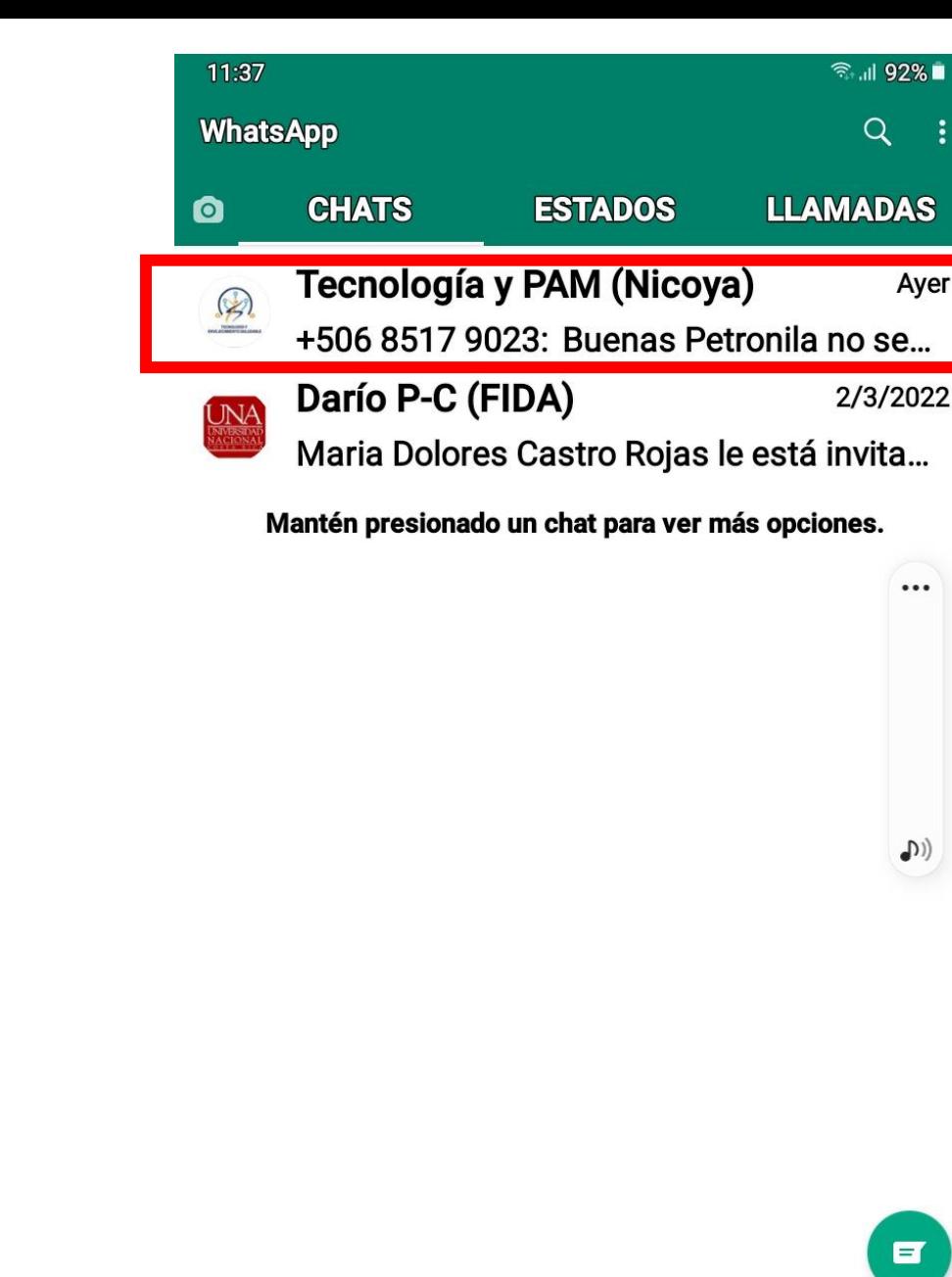

 $\mathbf{III}$ 

 $\bigcirc$ 

 $\lt$ 

2. Para compartir audios, presionar y sostener el ícono del micrófono. y empezar a grabar veremos como empieza el tiempo a correr

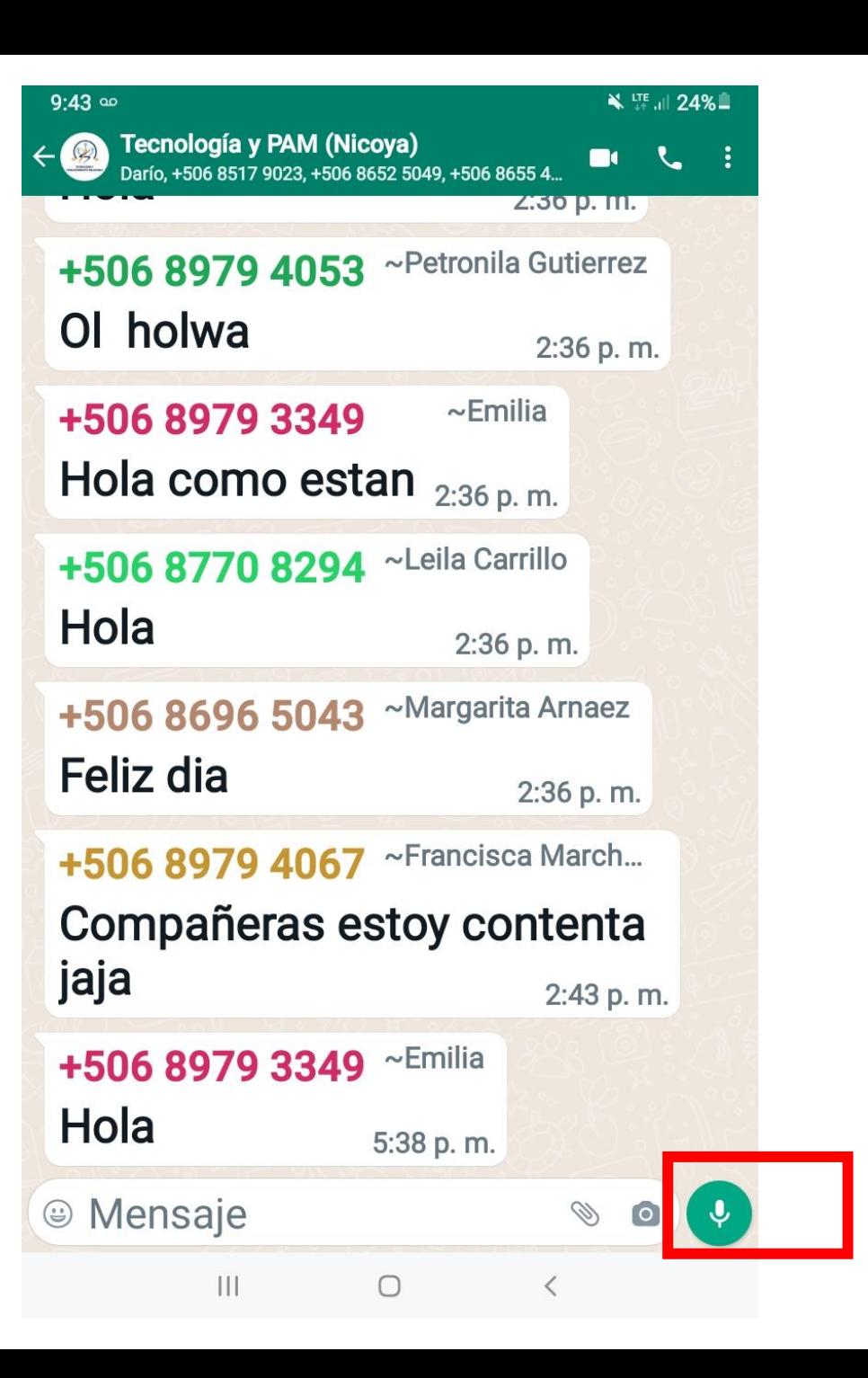

3. Cuando termina de grabar soltar el ícono del micrófono y el mensaje se envía

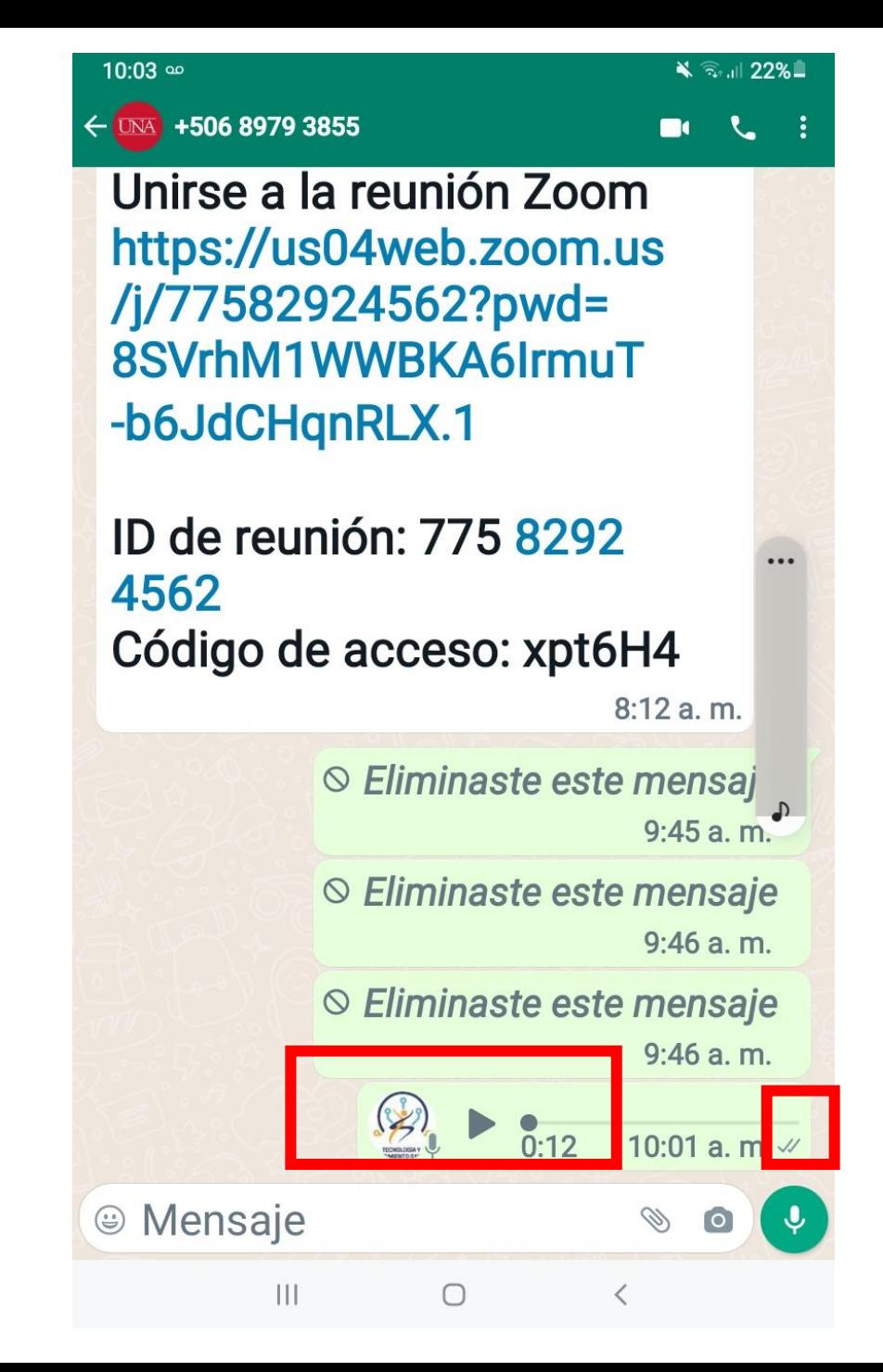

4. Otra opción tocar el micrófono y subir el dedo hacia el candado y empezar a grabar, veremos como el tiempo empieza a correr

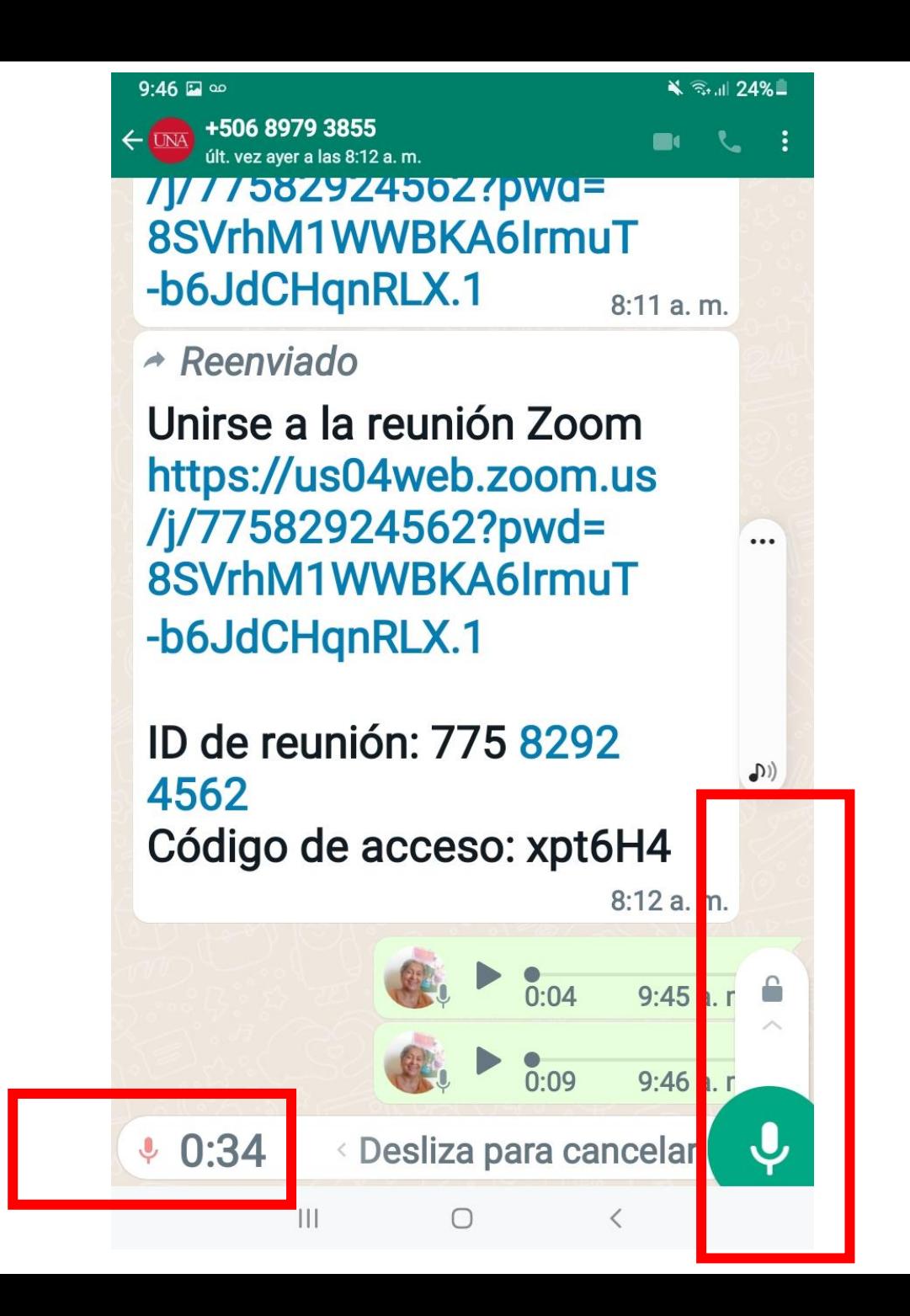

5. En este caso para enviar el audio tenemos que oprimir el ícono "enviar"

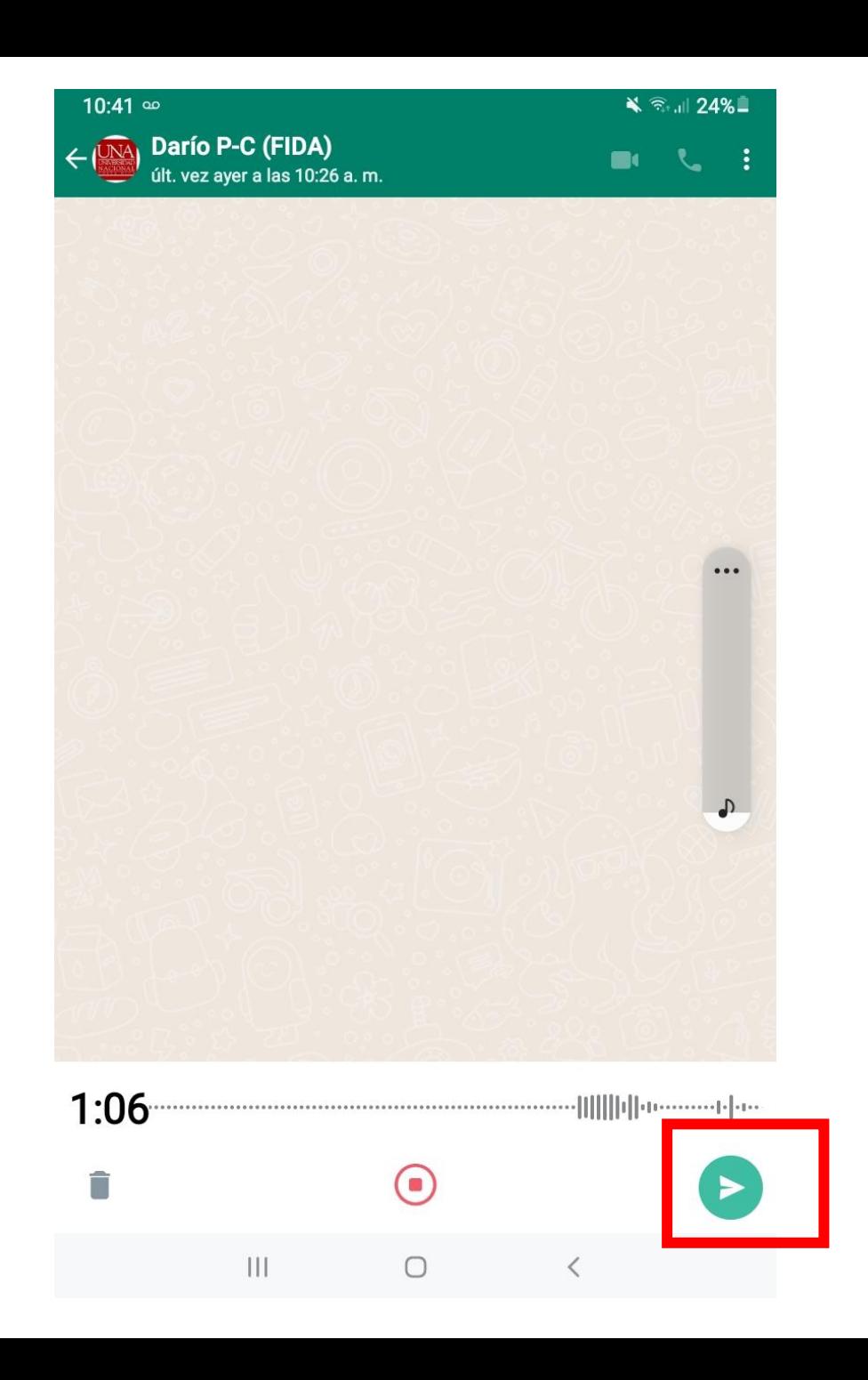

6. Sabemos que enviamos el audio porque: 1. Nos aparece el mensaje de color verde. 2. Nos aparece un triángulo al inicio del mensaje.3. Nos aparece el tiempo que dura el mensaje y un símbolo de dos check al final.

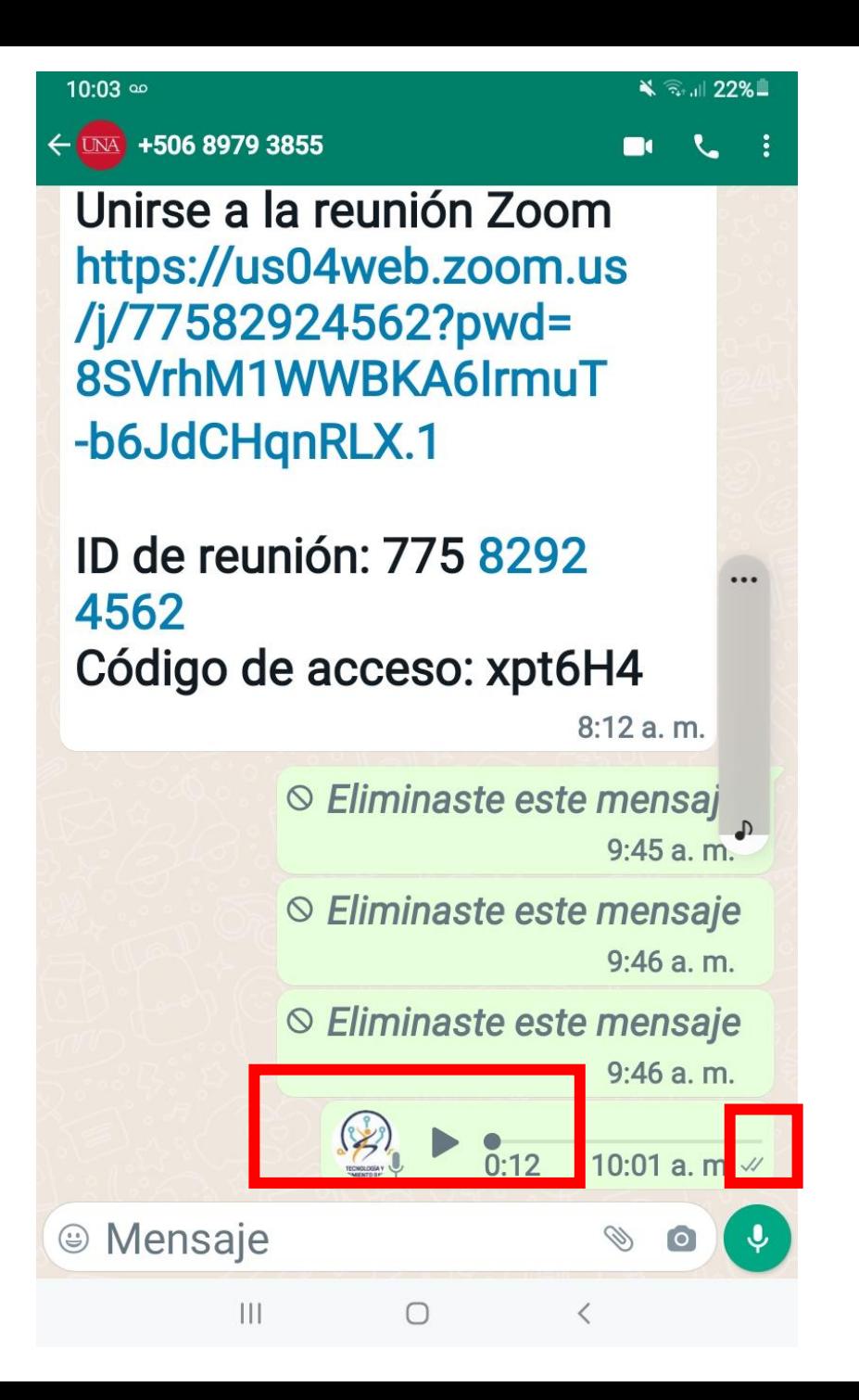

7. Para escuchar el mensaje que envíe. Oprimir el "triangulo" en el mensaje de audio.

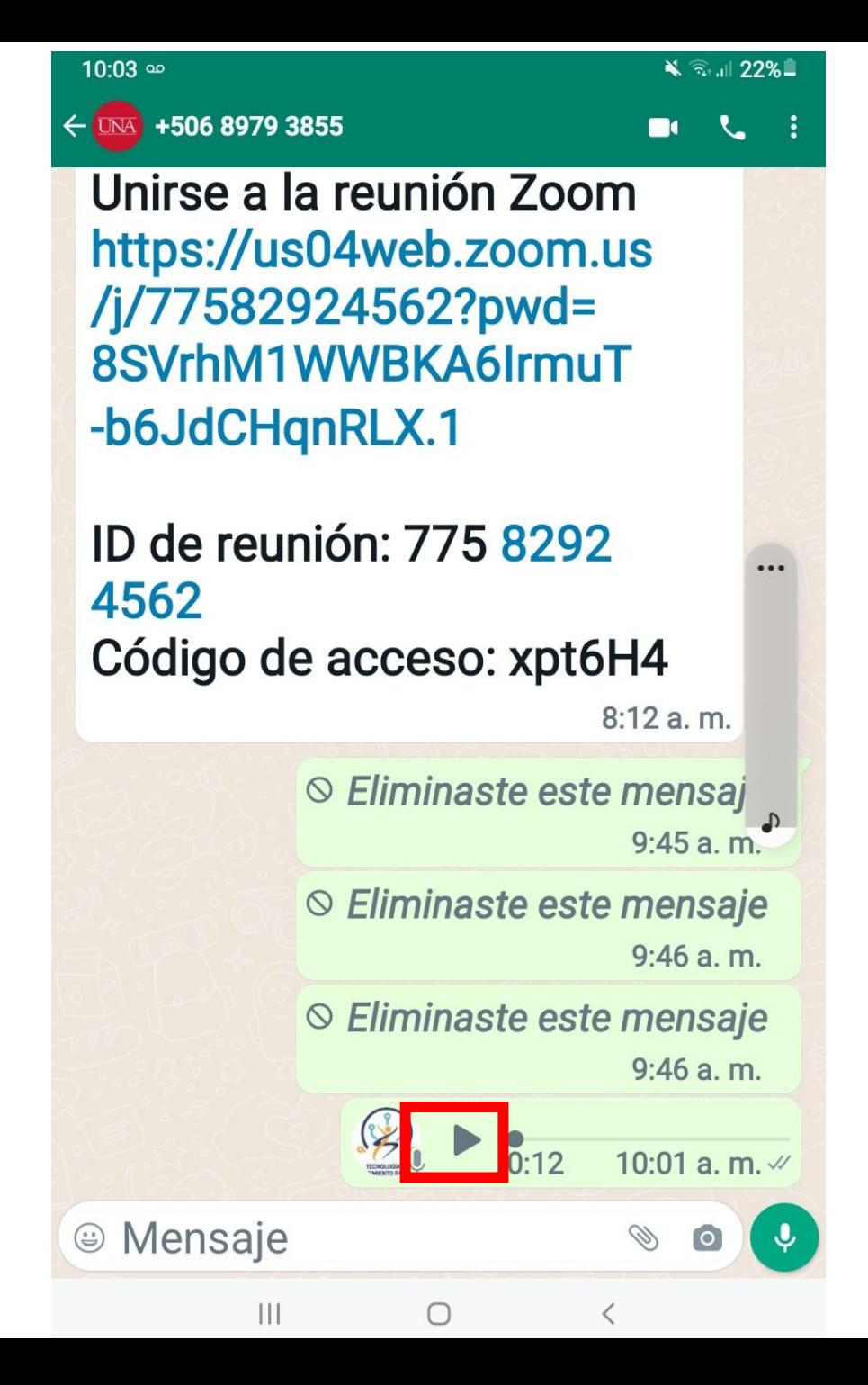

8. Para borrar el audio que envió. Con su dedo presione el audio que quiere borrar y el mensaje se va a sombrear. Después en la parte superior presione el ícono de basurero

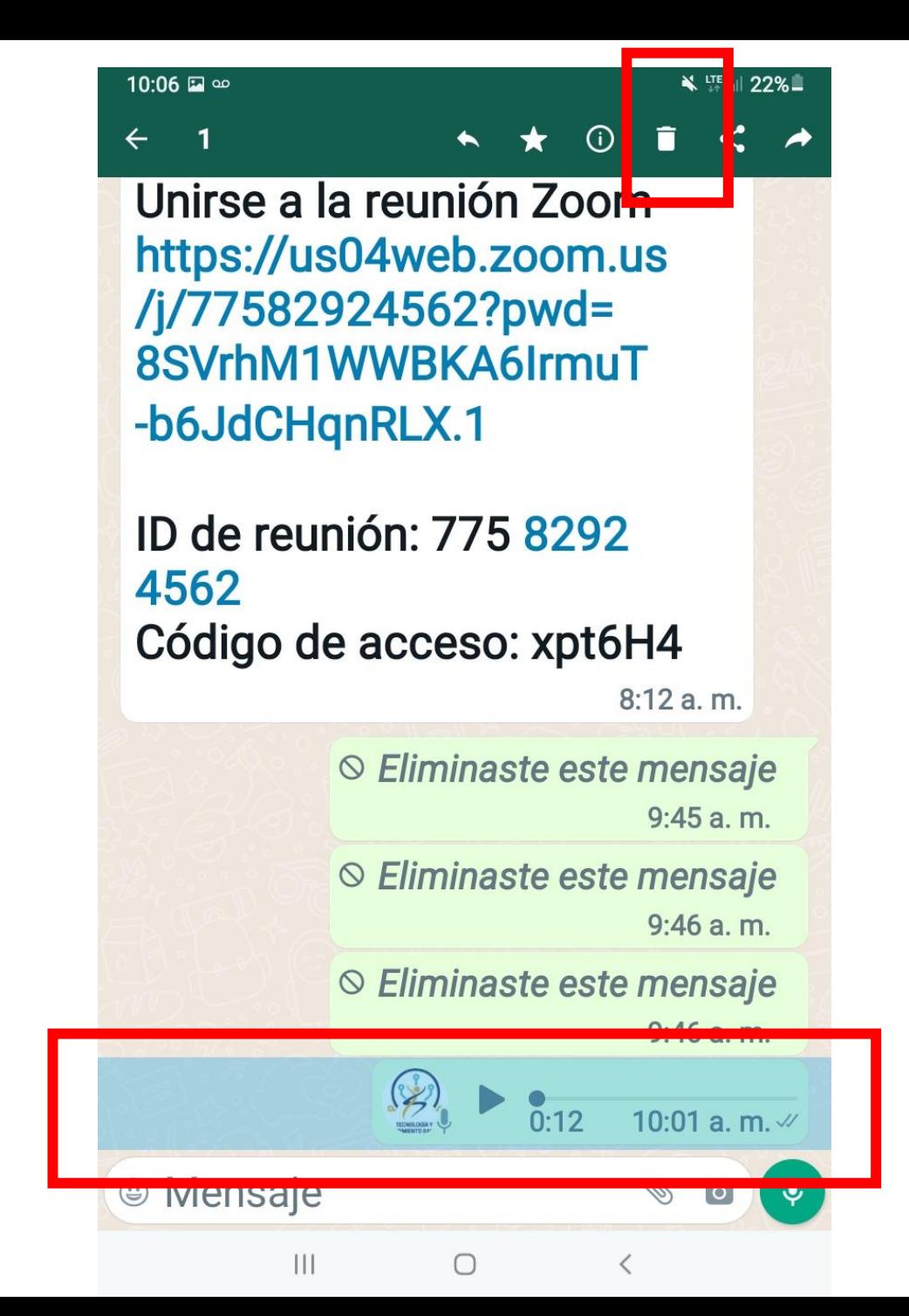

9. Toque la opción "Eliminar para todos" y el mensaje será eliminado. Nadie lo podrá escuchar

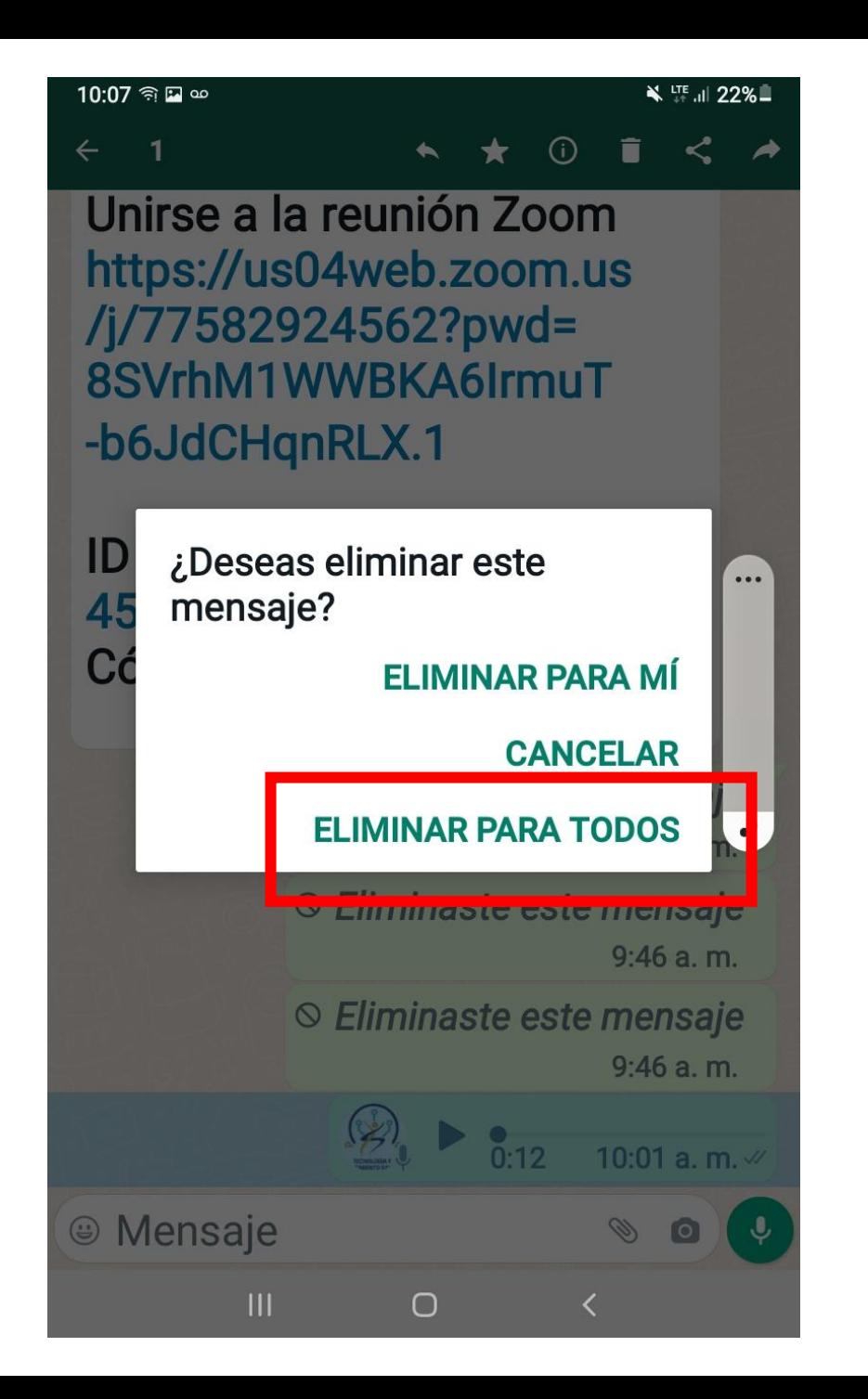

## Práctica

#### 1. Enviar un saludo por audio al grupo de WA

2. Escuchar el saludo de dos compañeras y anotar el nombre de las compañeras a las que escuchó

### 10. Para compartir imágenes tocar el ícono de cámara.

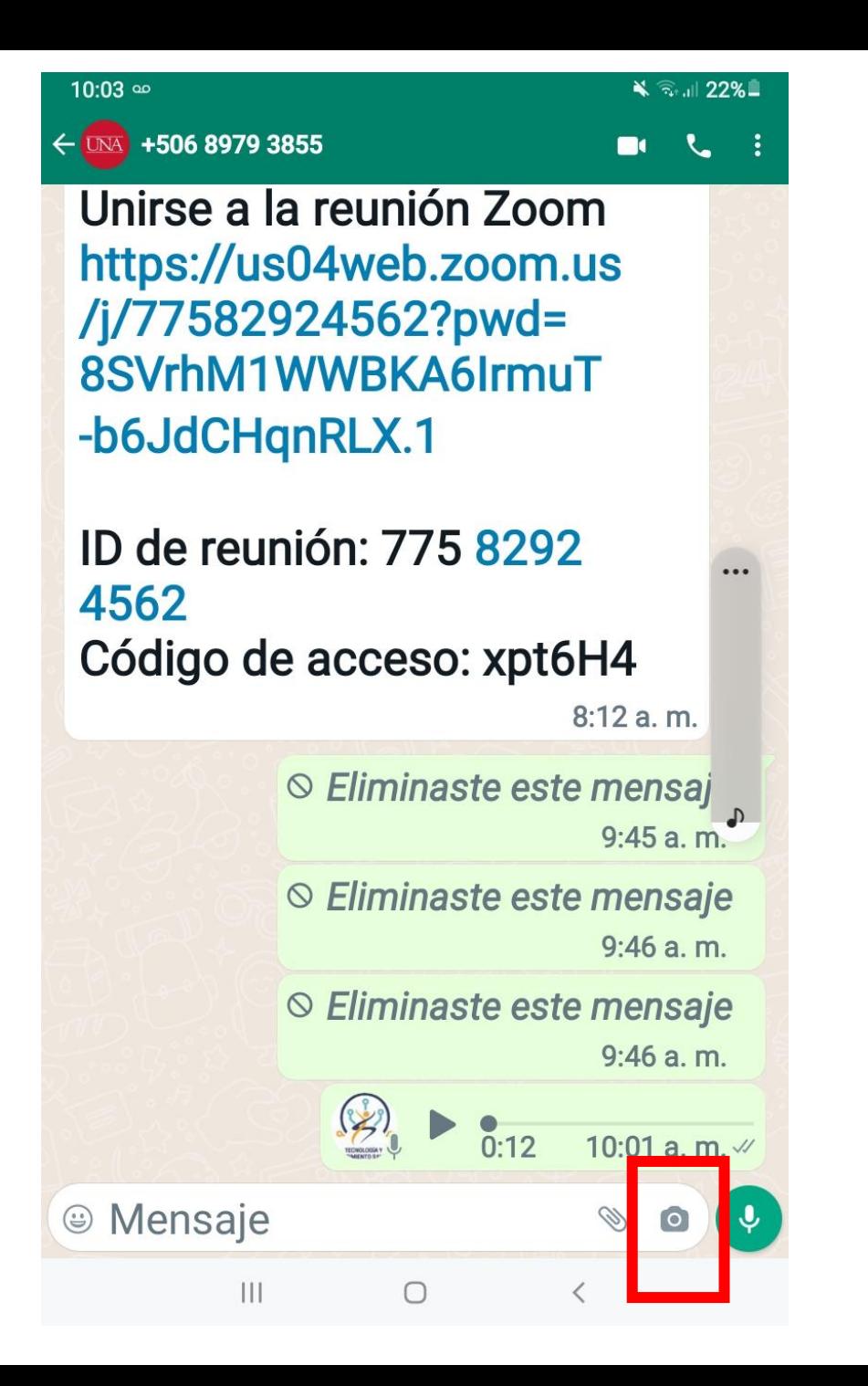

11. Tocar y subir la fecha hacia arriba para ir a la galería.

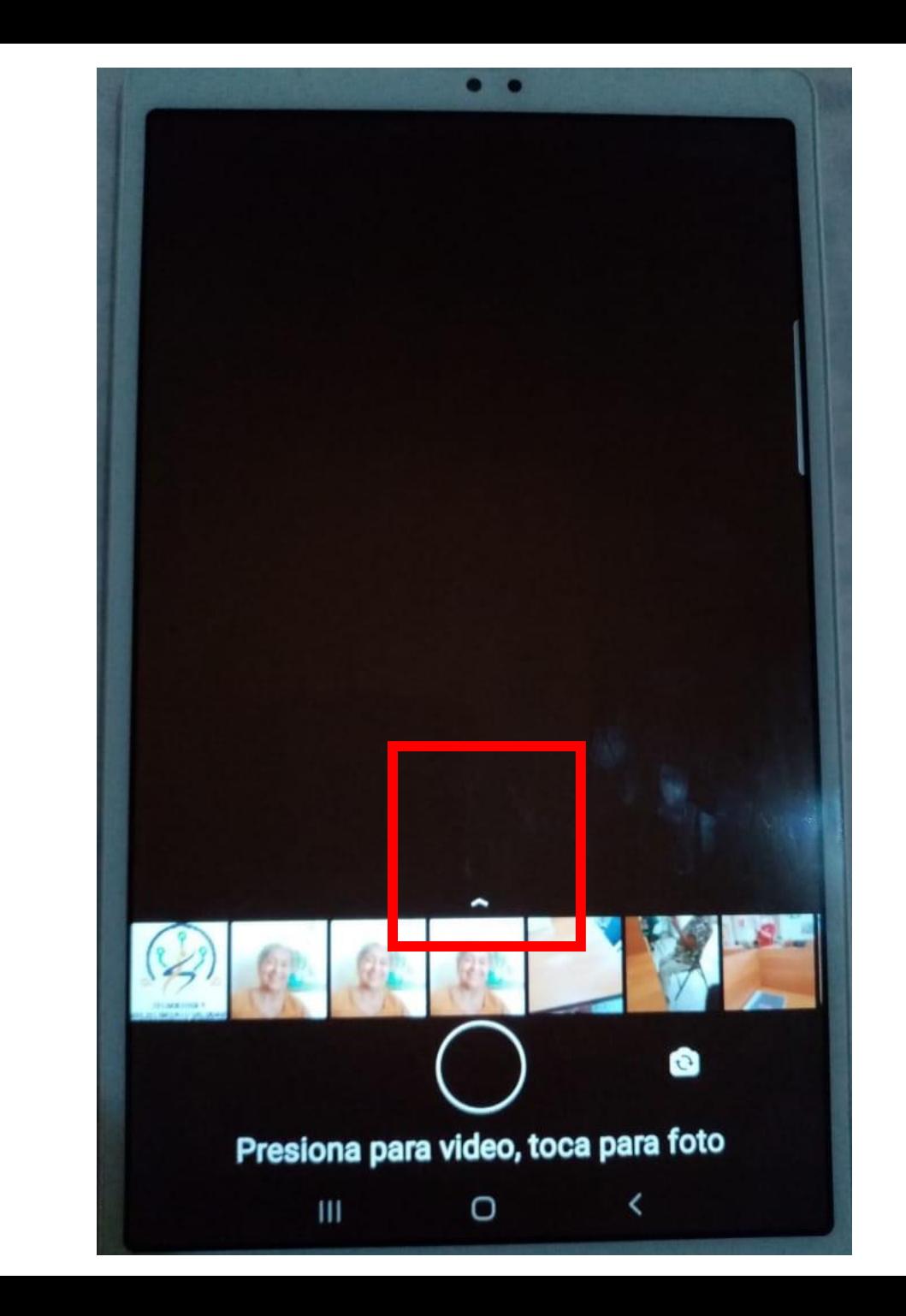

12. Presionar un ratito sobre la foto que queremos enviar. Se activará un símbolo de y después tocamos ok.

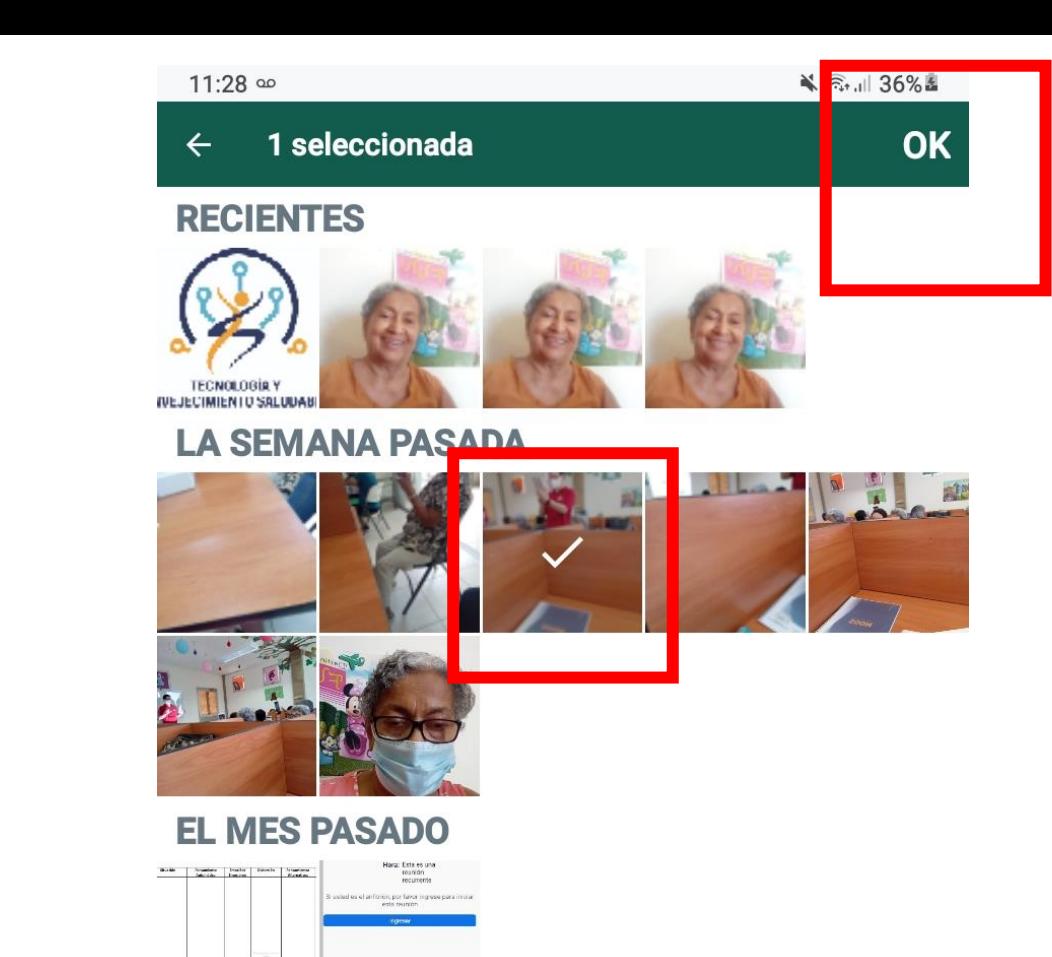

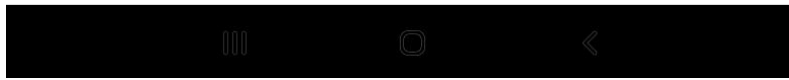

1969

13. Veremos la foto seleccionada en la pantalla, Podemos escribir un comentario y tocamos el ícono de enviar.

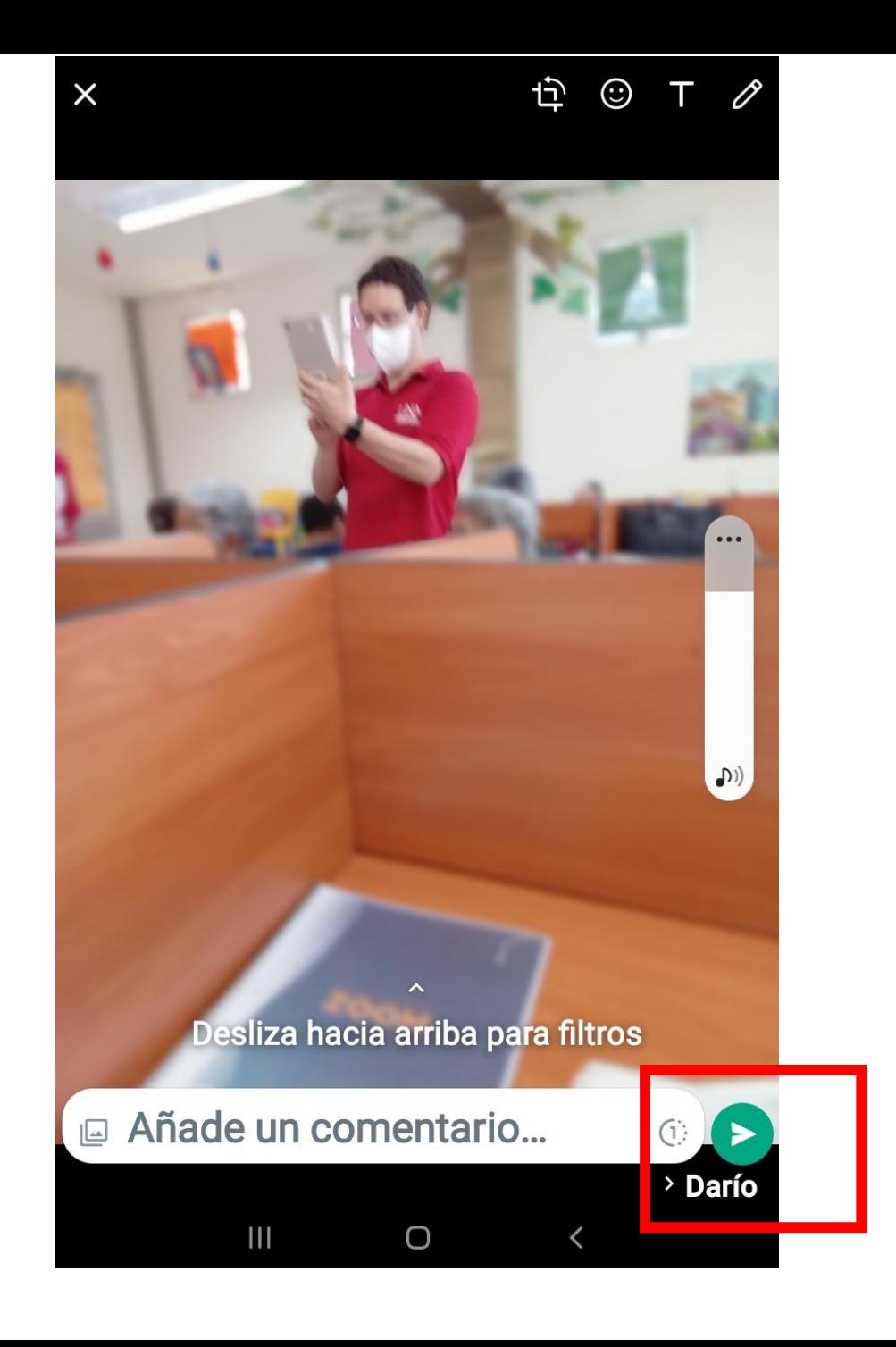

14. Veremos la foto que enviamos con los símbolos de check en la esquina derecha

#### $11:48$   $\infty$ ■ 全川 41% ■ **MA Darío P-C (FIDA)** últ, vez aver a las 10:26 a. m están citrados de extremo a extremo. Nadie fuera de este chat, ni siquiera WhatsApp, puede leerlos ni escucharlos. Toca para obtener más información. 10:40 a.m  $\sqrt{ }$  $1:18$  $(D)$ 7 a. m. × © Mensaje  $|||$  $\bigcirc$

## ÍCONOS IMPORTANTES

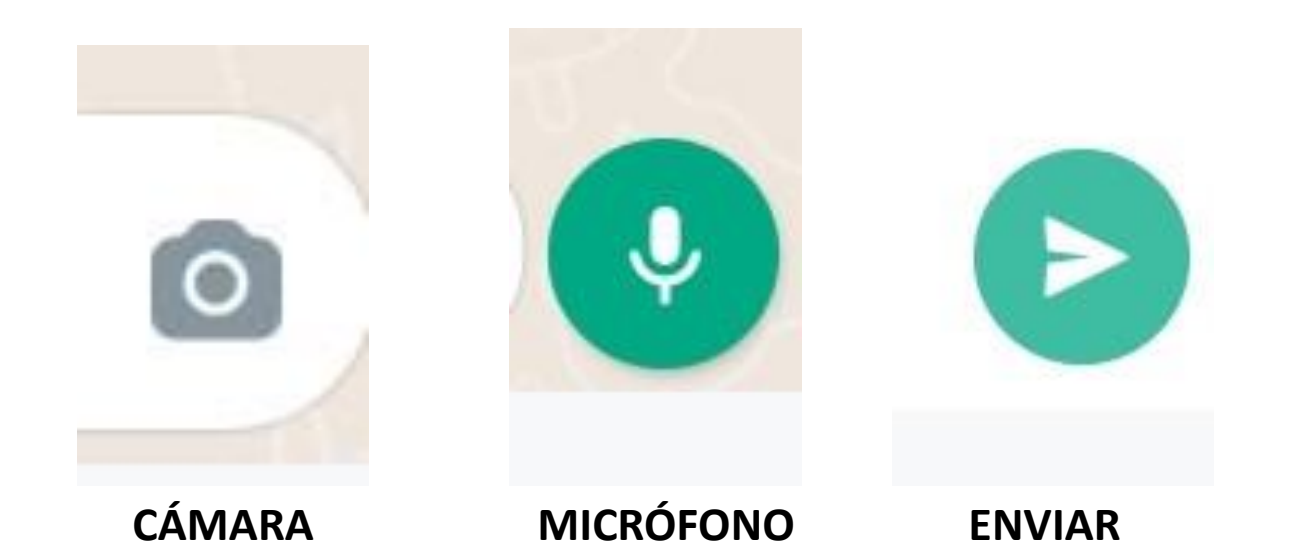

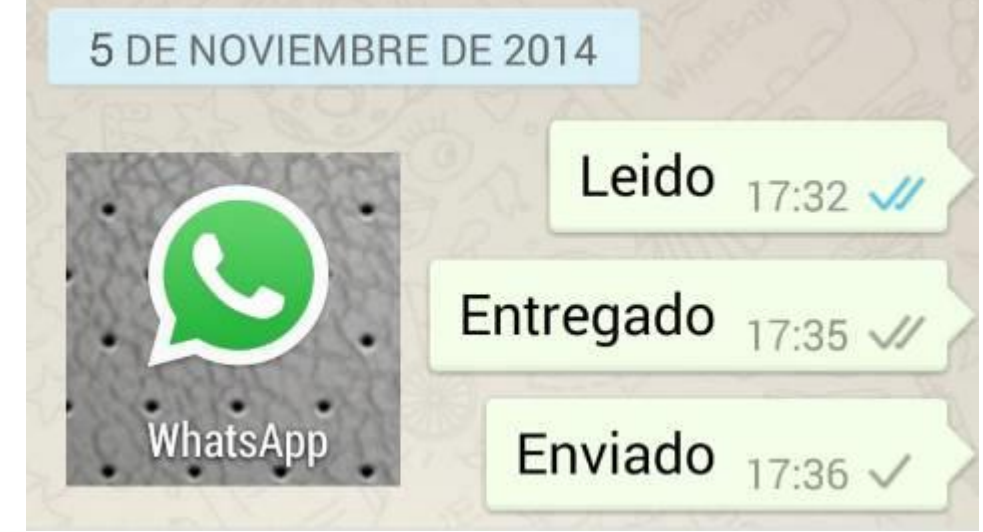